# **ANTRAG**

**auf Benutzungsgenehmigung für das Webredaktionssystem XIMS für studentische Hilfskräfte** 

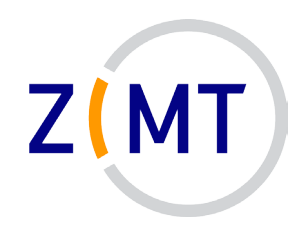

**An das Sekretariat ZIMT-AR** AR-X 1.08 57068 Siegen

## **A Antragsteller**

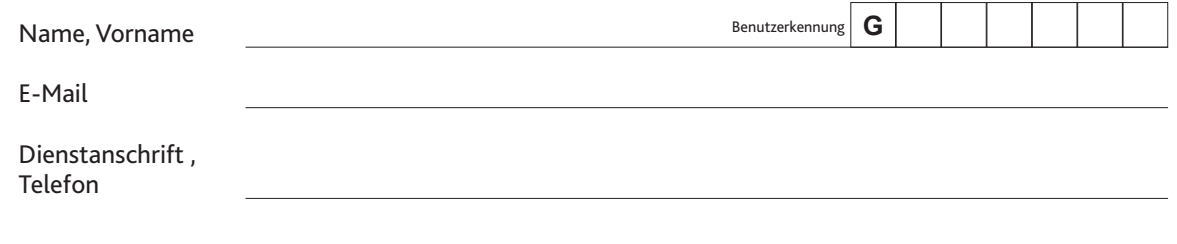

Benutzungsende 11/20

Die Benutzungsgenehmigung gilt bis zum angegebenen Monatsende und kann auf Antrag verlängert werden.<br>Bei Austritt aus der Universität ist das Sekretariat ZIMT-AR grundsätzlich zu informieren.

#### **B Vorgesetzter Hochschullehrer - Dezernat - Leiter Zentrale Einrichtung**

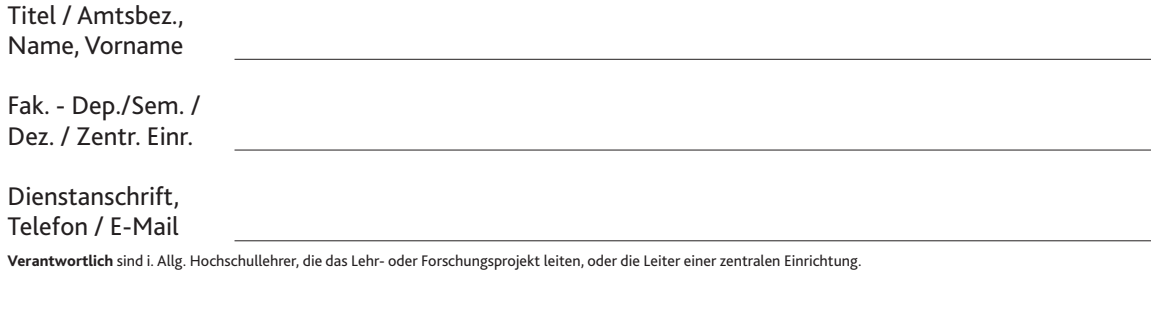

### **C Projekt**

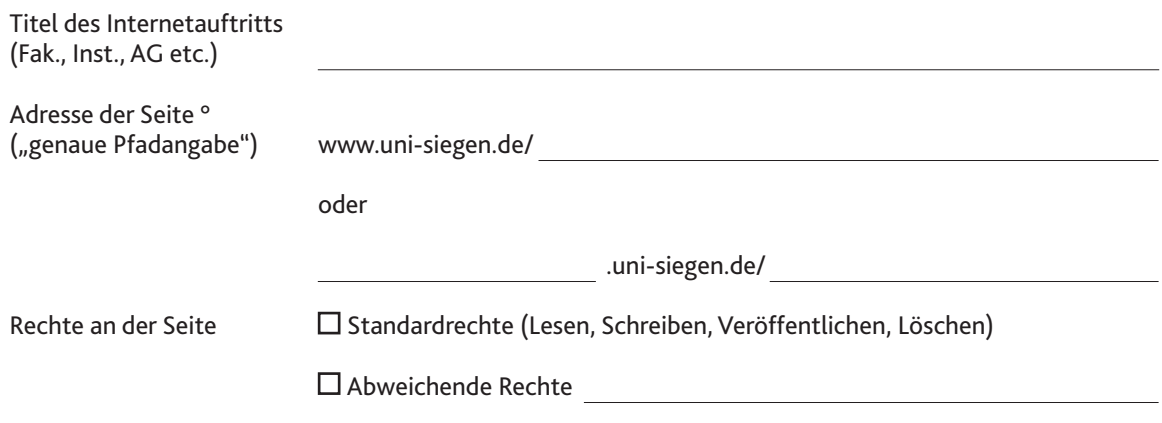

° Handelt es sich um einen Erstantrag, d.h. wurde die angegebene Adresse noch nicht eingerichtet, wenden Sie sich zur Absprache bitte an das Web-Team unter **webservice@zimt.uni-siegen.de**.

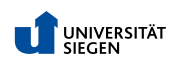

#### **D Erklärung des Vorgesetzten**

Die Unterzeichnenden erkennen die Rahmen- und Benutzungsordnung für das ZIMT an.

(Amtliche Mitteilung 81/2013 der Universität Siegen: http://www.uni-siegen.de/zimt/beratung\_und\_lehre/benutzerservice/antraege/pdf/benutzungsordnung.pdf) Die Nutzungsgenehmigung wird ausschließlich für das unter Punkt C angegebene Projekt verwendet. Die Unterzeichnenden verpflichten sich, dem ZIMT die Speicherung personenbezogener Daten (DSG NW) schriftlich anzuzeigen.

Die unter A und B aufgeführten Personen sind damit einverstanden, dass die Angaben in diesem Antrag in einer Datei des ZIMT gespeichert und in Berichten veröffentlicht werden (§3 DSG NW).

Änderungen der oben gemachten Angaben sind dem Sekretariat des ZIMT unverzüglich mitzuteilen.

Siegen, den

(Unterschrift Antragsteller)

(Unterschrift Vorgesetzter)

Stempel der Institution

Die Erklärung ist **vollständig** auszufüllen. Unterschrift(en) und Stempel dürfen nicht vergessen werden. Unzureichend ausgefüllte Anträge ohne Unterschrift(en) und Stempel werden vom ZIMT nicht bearbeitet.

> **Die Benutzungsgenehmigung für das unter C spezifizierte Projekt erhält der Vorgesetzte auf dem Postweg.**